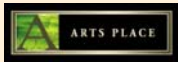

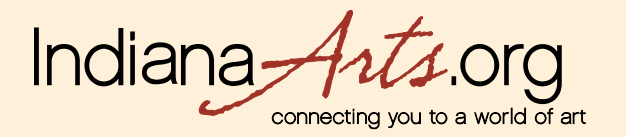

## **MEMBER GUIDE: Automated Email Classified Ad "Gig Alert" Set-up**

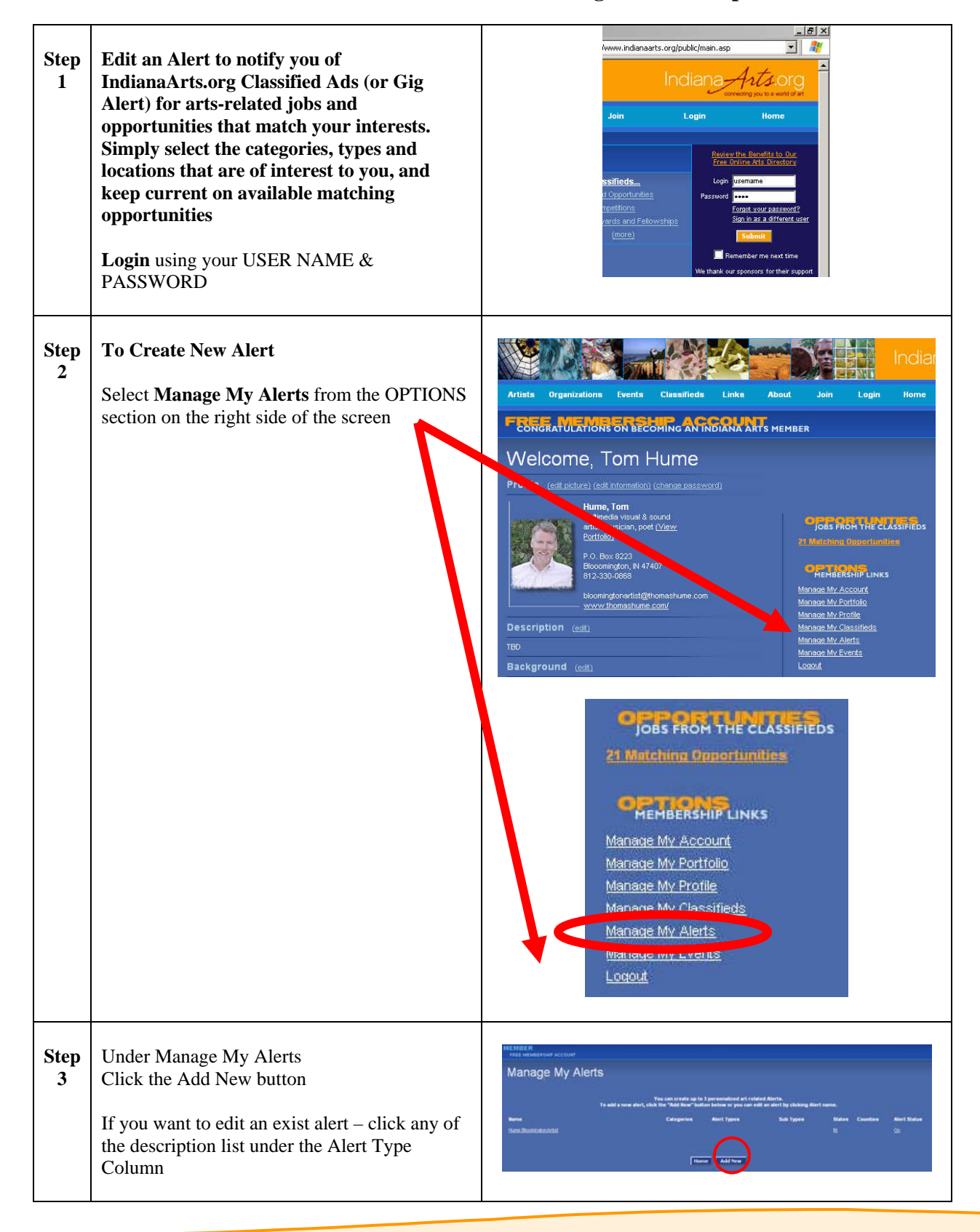

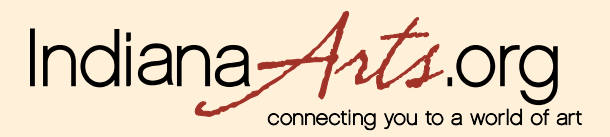

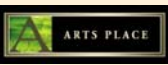

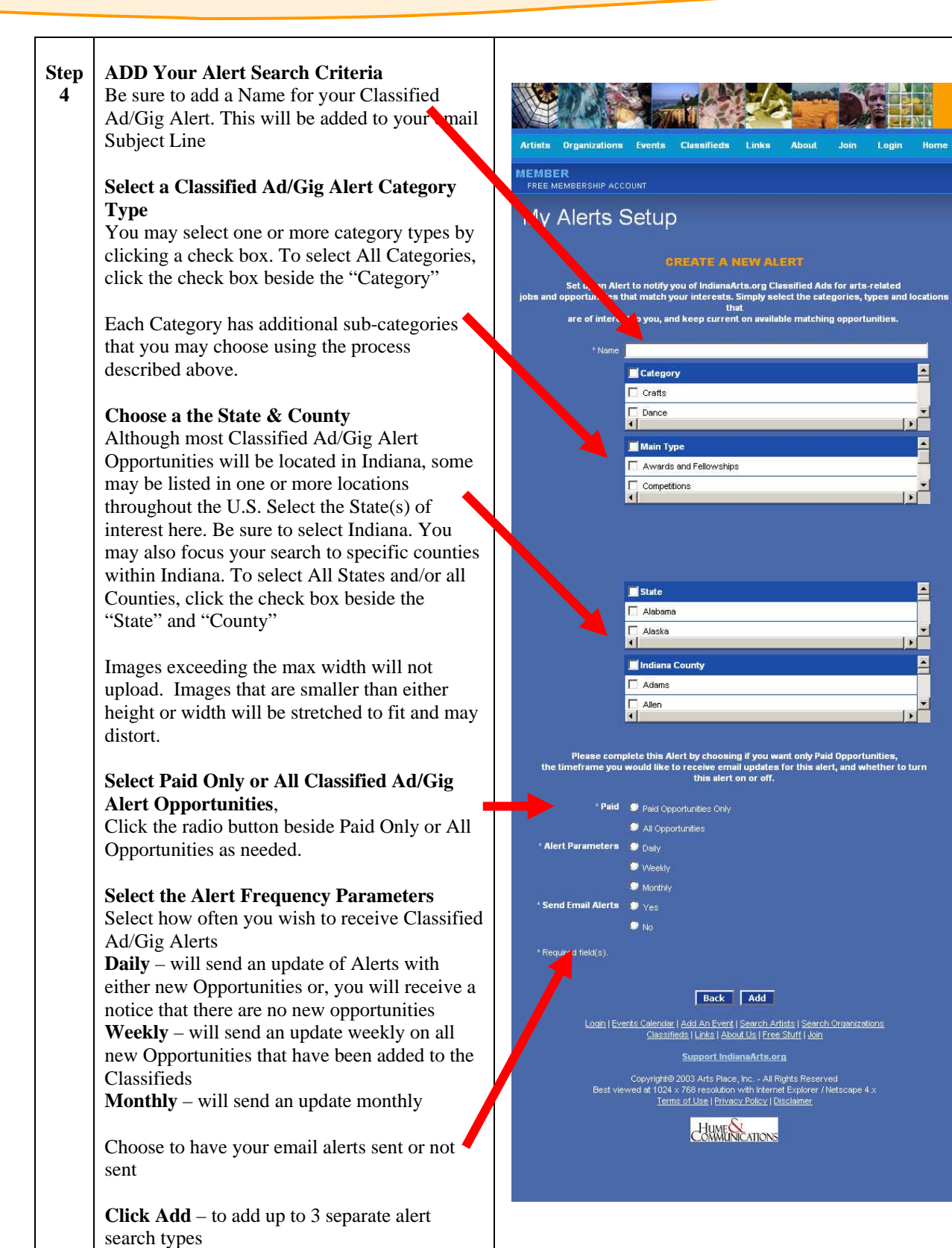

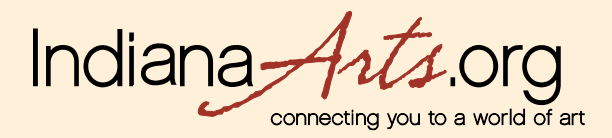

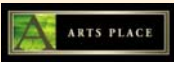

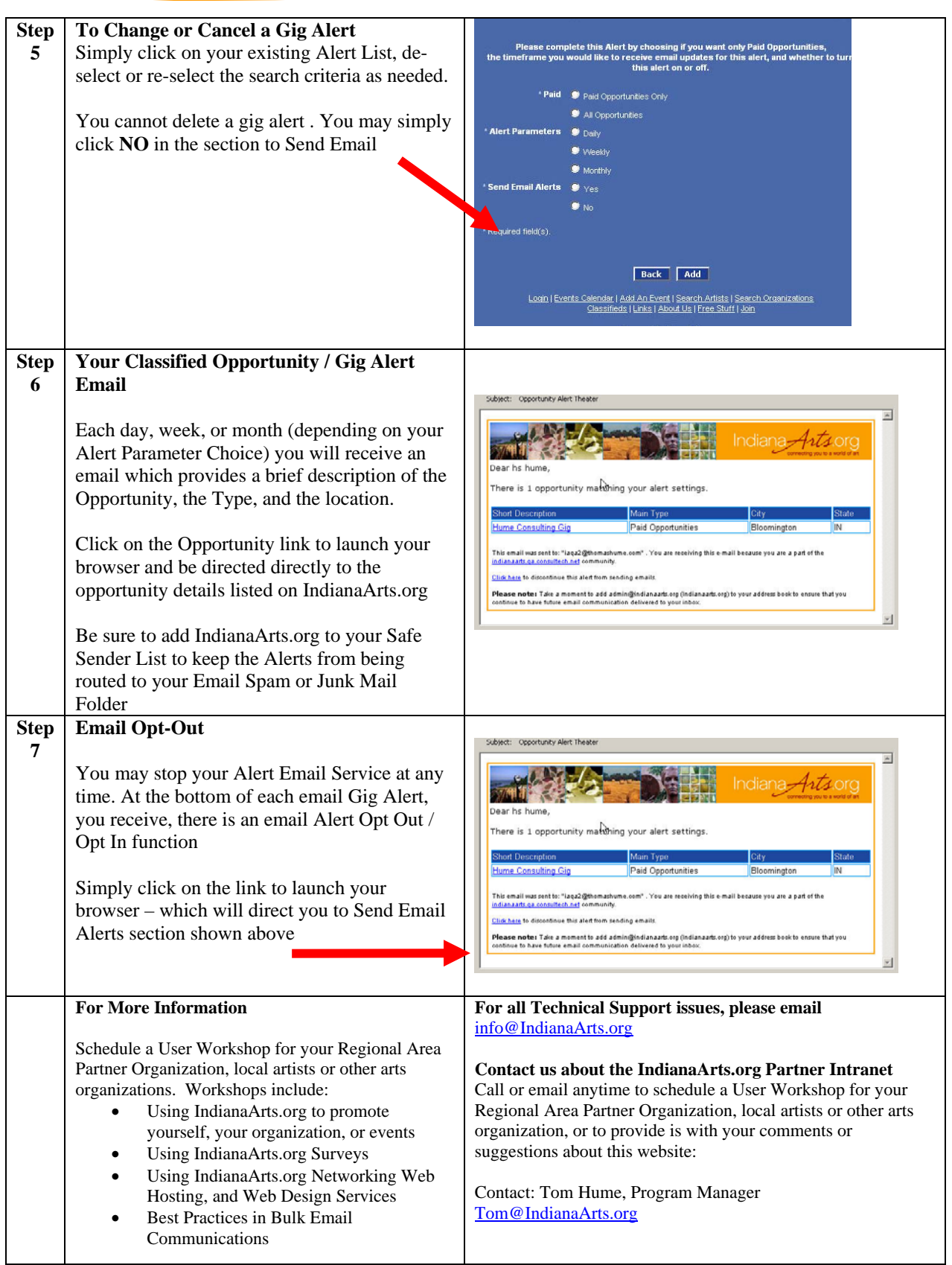